## **PARTNER SCREENING FLOWCHART**

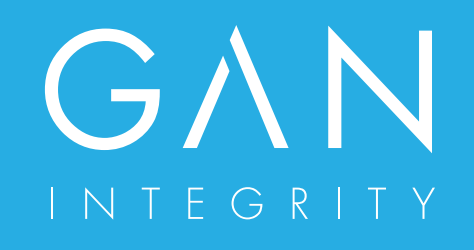

The Partner Screening Flowchart is a corruption evaluation procedure for companies planning to enter into a partnership, joint venture or consortium. It is based on an active business code of conduct on corruption and bribery. It focuses solely on corruption risks associated with the selection of partners where a project evaluation has already been satisfactorily conducted.

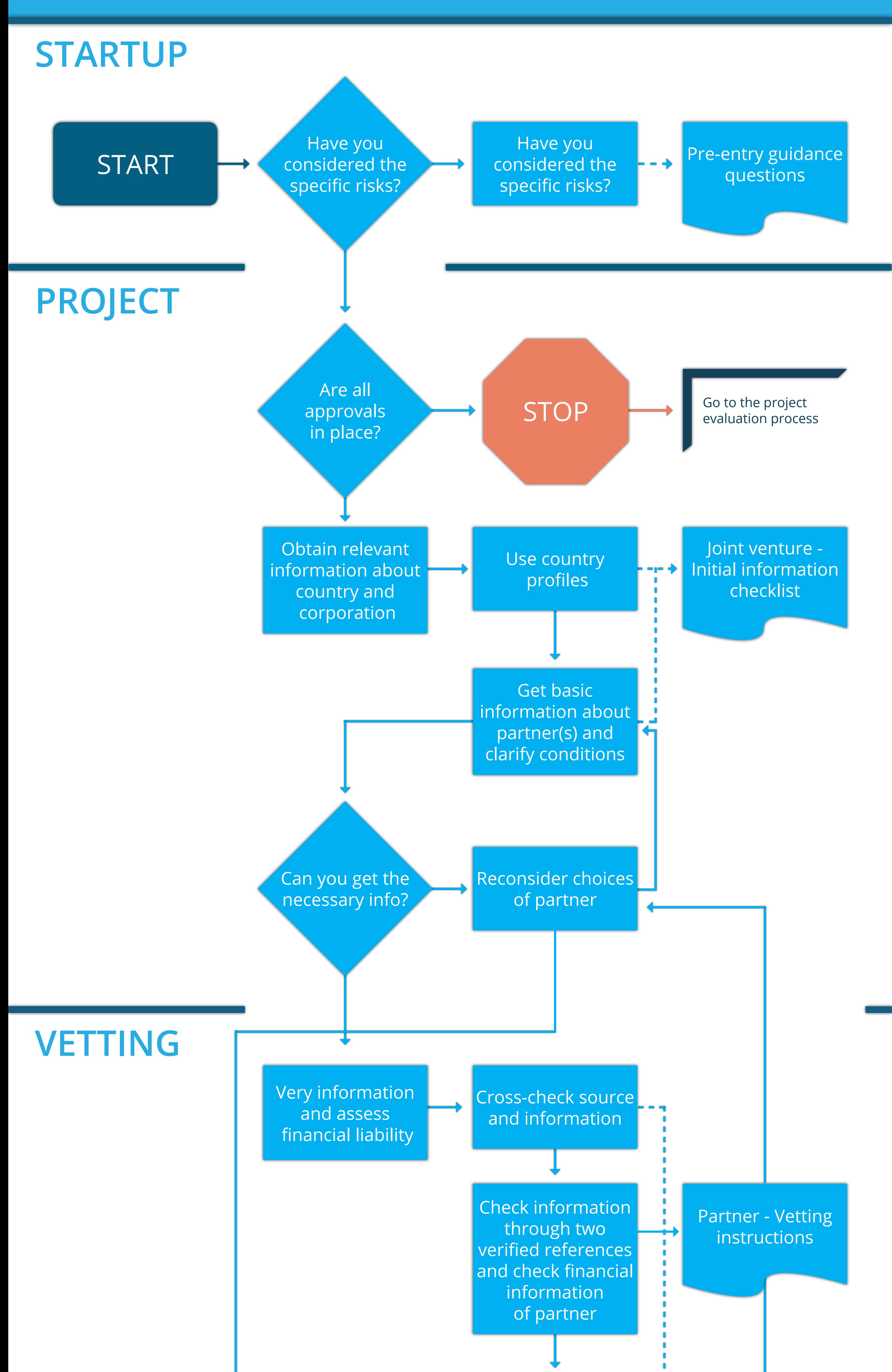

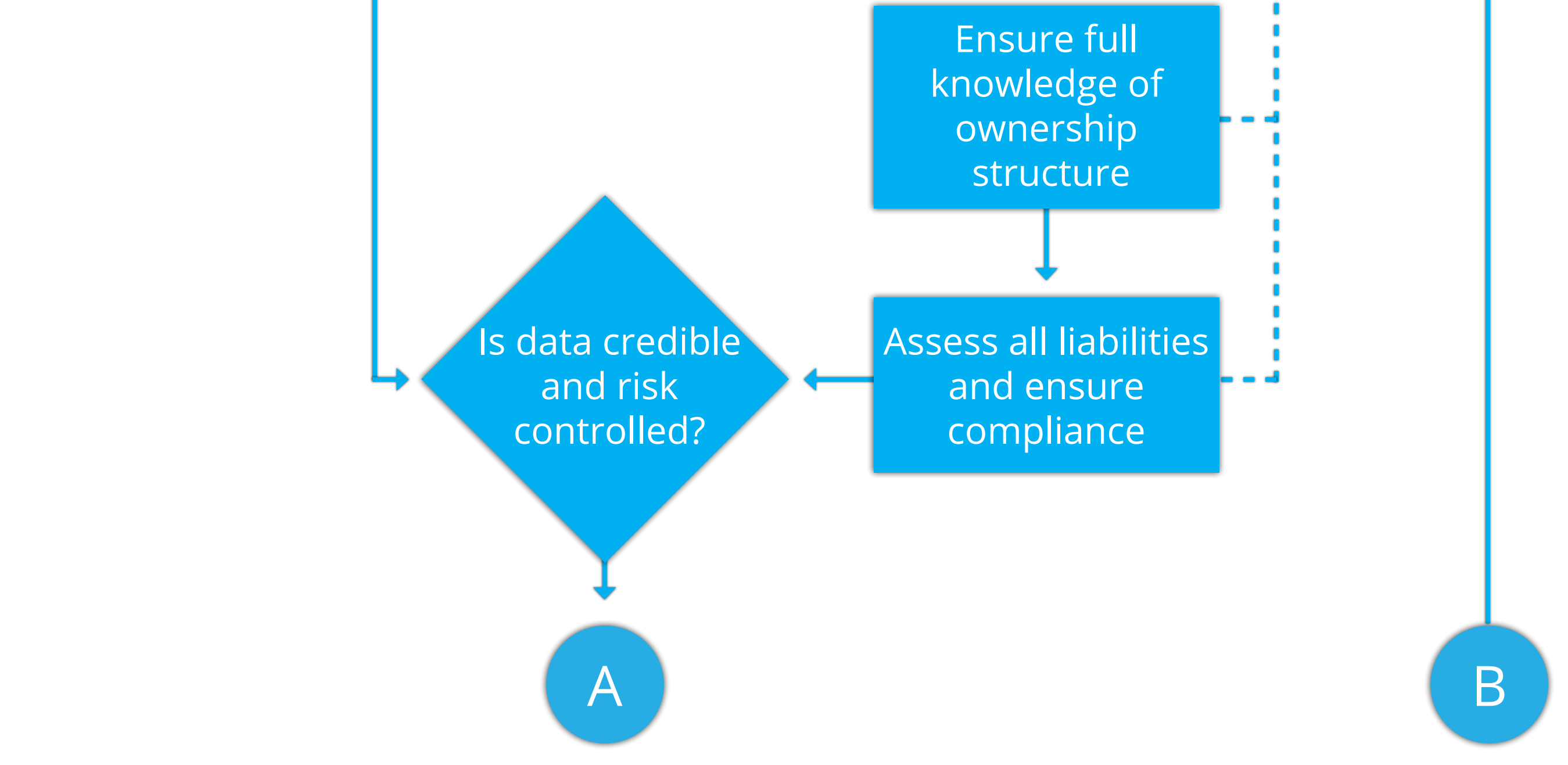

## **DRAFT AGREEMENT AND CROSS-CHECKS**

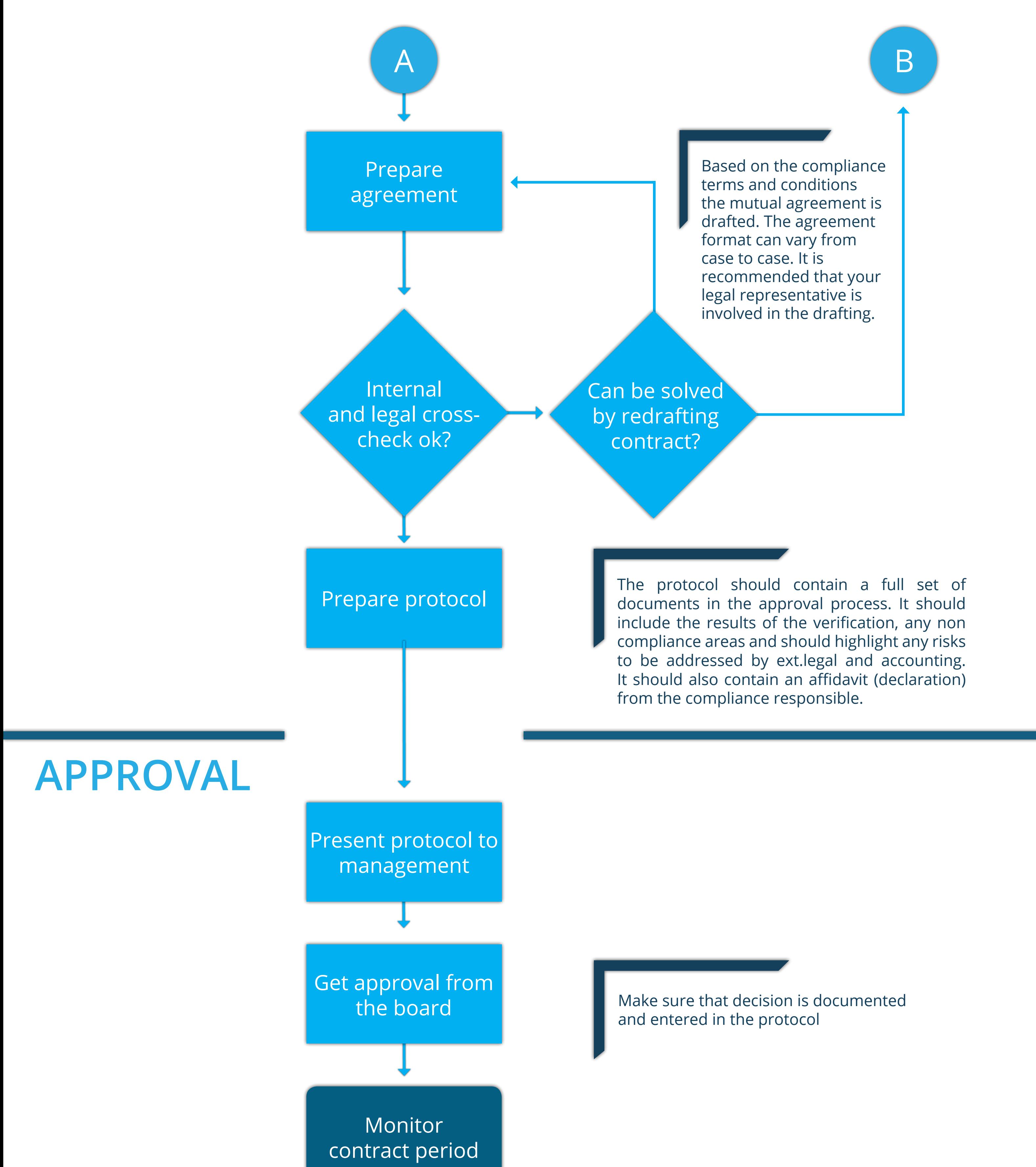

www.ganintegrity.com

MONITORING & REPORTING

Track, monitor and report your compliance status, data and results in a single place.

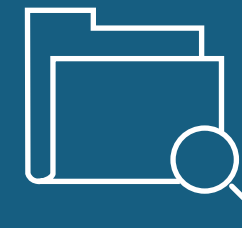

RISK ASSESSMENT

Create risk reports and implement mitigation activities through a global risk catalogue and local manager inputs.

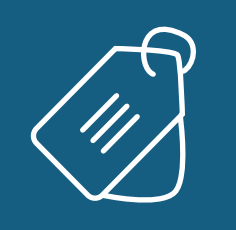

Manage your policies: Develop, publish and assign policies to employee groups for signing. Track and report completion rates.

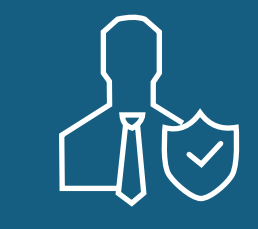

TRAINING

Train employee groups with e-learning courses and tests. Assign to your employee groups. Track and report the results.

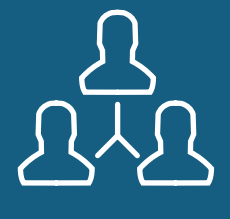

DUE DILIGENCE

Evaluate, track and store third party and employee due diligence automatically.

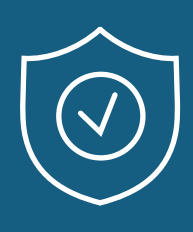

GIFTS & HOSPITALITY

Register gifts. Upload documentation. Review, approve, or reject requests. And, monitor and report.

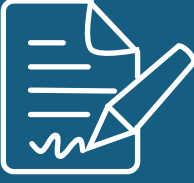

**POLICY** 

CASE MANAGEMENT

Automatically create new cases, manage tasks and report results with ease. Always keep stakeholders in the loop.

## NTEGRIT

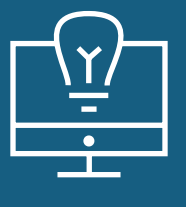

MANAGEMENT Assign, coordinate, and manage compliance initiatives with employees, business partners, HR, Finance, and more.

## **GAN'S ALL-IN-ONE COMPLIANCE MANAGEMENT SOFTWARE**

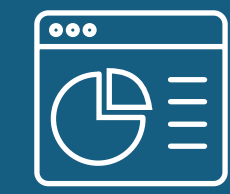